## **Utilisation de Wavestudio**

## **Page d'accueil**

Fichier existant Ouverture en double cliquant

Enregistrement d'un nouveau fichier

Recherche de fichier son sur la tablette

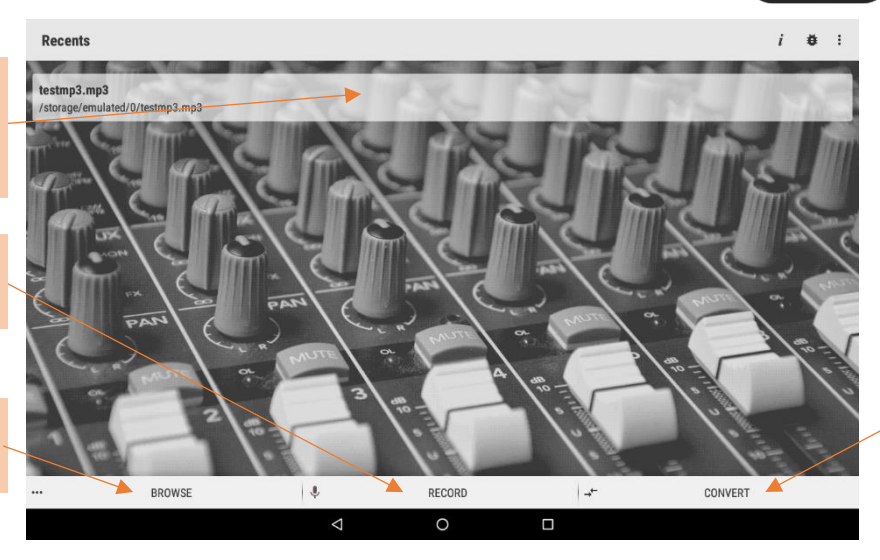

Outil de conversion wav, mp3 , pcm ….

## **Enregistrement d'un nouveau fichier**

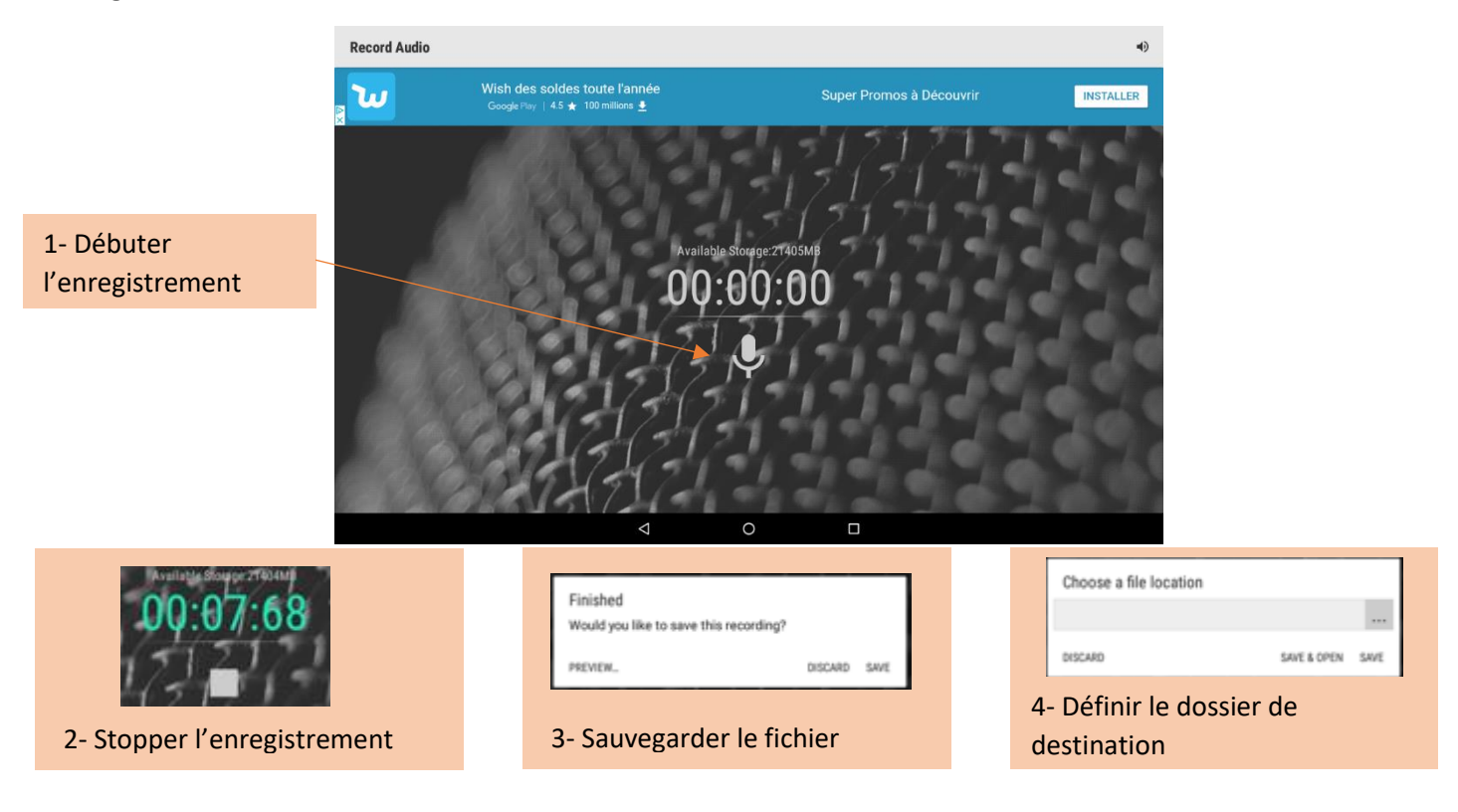

## **Ouverture d'un fichier**

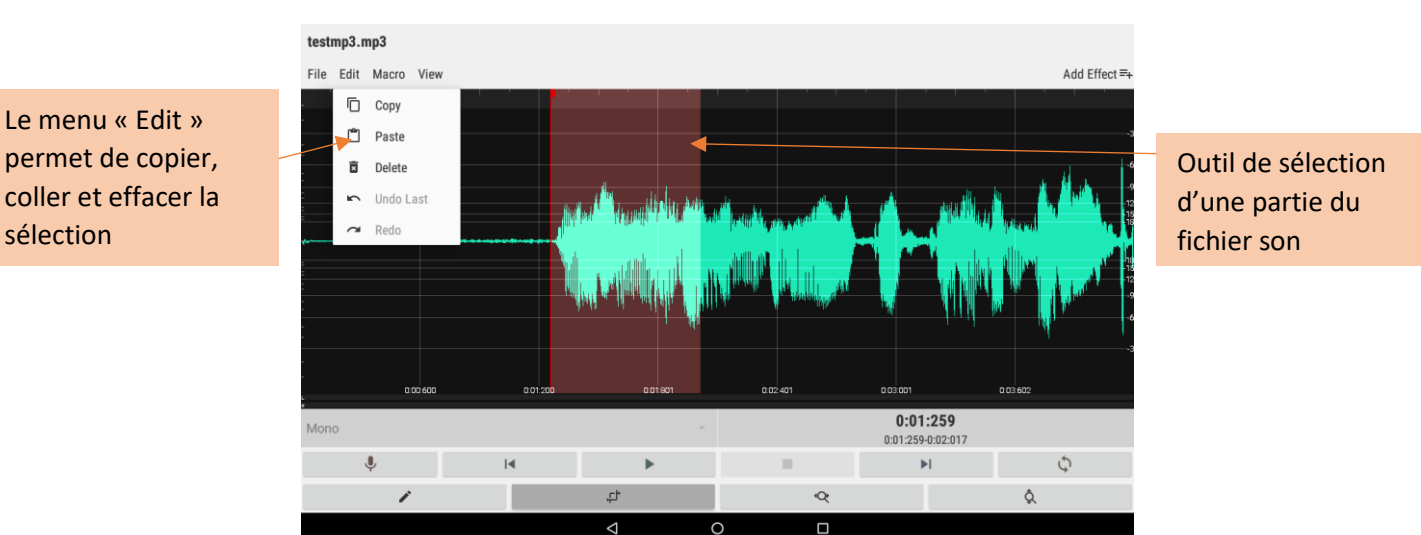